Escrito por Nohemí Luque Mércores, 09 Xaneiro 2008 15:21

There are no translations available.

Conoce este software que nos permite de una forma amigable, deshacernos del  $\square$  malware $\square$ más oculto. **AVG ANTI-ROOTKIT**

AVG Anti-Rootkits es un programa desarrollado por Grisoft. A parte de este tipo de productos **Grisoft** 

se dedica al desarrollo de software en materia de seguridad, como antivirus, cortafuegos,... todo ello dedicado a un sector de la población que comprende a todo tipo de usuarios.

Este producto es un software de libre distribución que se encarga principalmente de la detección y eliminación de los Rootkits de nuestro sistema, y no sólo se queda ahí ya que proporciona información del software oculto.

Durante seis meses, Grisoft ha estado realizando pruebas con una versión beta para asegurar el correcto funcionamiento de la aplicación.

Antes de comenzar con el artículo, y para que aclare nuestras dudas, un Rootkit es un software que se encarga de ocultar la presencia de otros objetos. Estos objetos en muchos casos son maliciosos, lo que se conoce como

malware

 pero no siempre es así. Este tipo de aplicaciones resulta esencial para muchas de las herramientas que se ejecutan en el sistema operativo. Lo cuestión principal es saber distinguir cuáles son beneficiosas y cuales ocultan software malintencionado, haciéndonos partícipes de un posible espionaje de nuestros datos sin que nos percatemos de lo que está ocurriendo.

En un primer momento estas herramientas eran utilizadas para borrar los rastros de los hacker s and the set of the set of the set of the set of the set of the set of the set of the set of the set of the set of the set of the set of the set of the set of the set of the set of the set of the set of the set of the set

ahora se han rediseñado para obtener información de nuestro equipo como tarjetas de crédito, números de teléfono, contraseñas,... llegando a ser un serio problema

# **INSTALACIÓN DE AVG ANTI-ROOTKIT**

Grisoft ha diseñado un programa que no sólo se instala de una manera sencilla e intuitiva sino que además puede ser utilizado por cualquier tipo de usuario. Es un software que nos permite, de una forma amigable, deshacernos del **malware más oculto**.

Para poder tratar el funcionamiento de este programa, lo primero que hay que hacer es instalarlo, para ello seguiremos una serie de pasos:

En primer lugar realizaremos la descarga de AVG Anti-Rootkit.

Al tratarse de una aplicación de libre distribución podemos encontrar la descarga de forma gratuita en numerosas páginas. En nuestro caso vamos a obtenerlo de la página oficial.

Introducimos la siguiente página en el navegador:

http://www.grisoft.com/doc/products-avg-anti-rootkit-free-edition/la-es/crp/0

Pulsamos en el apartado que viene rodeado en color verde

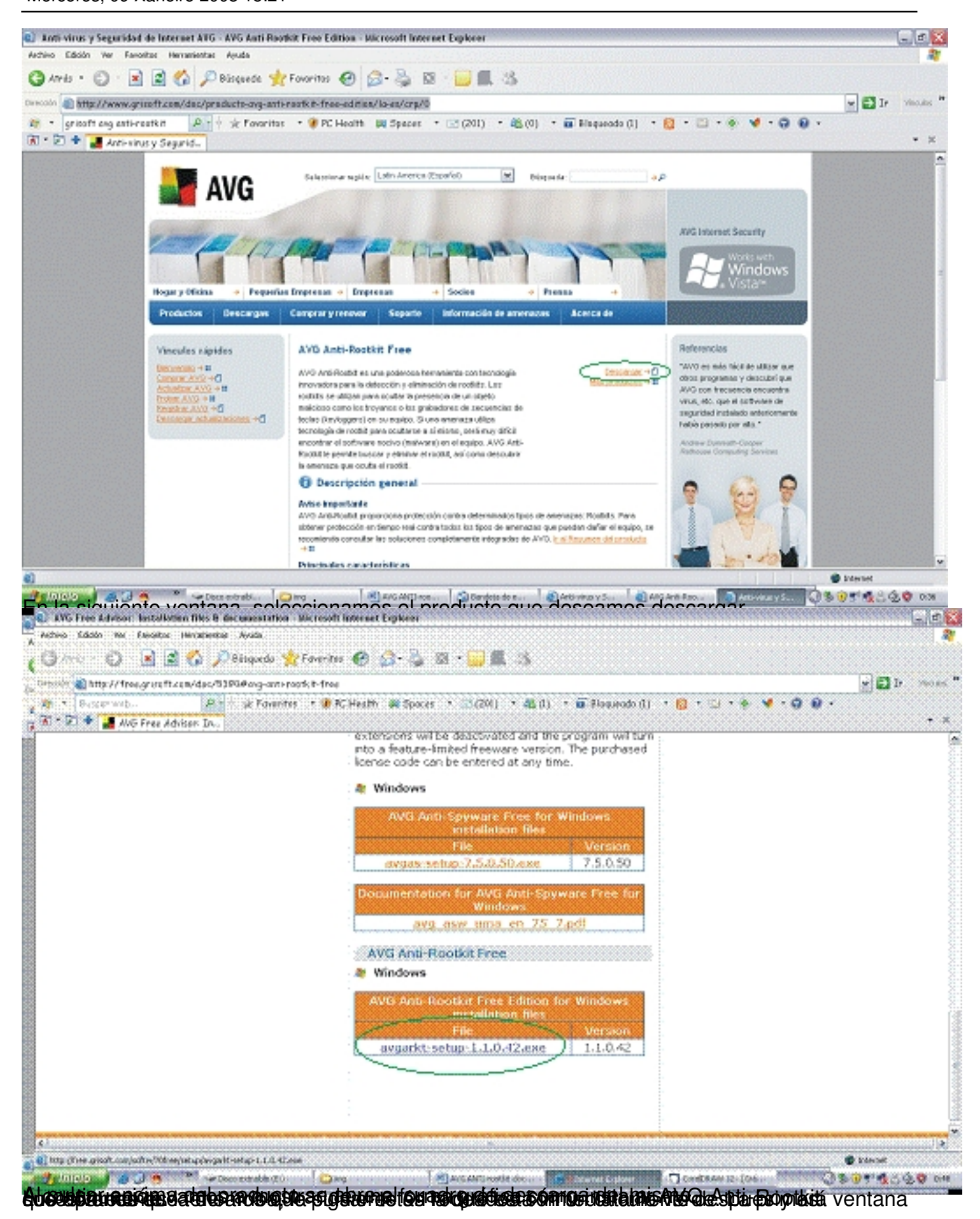

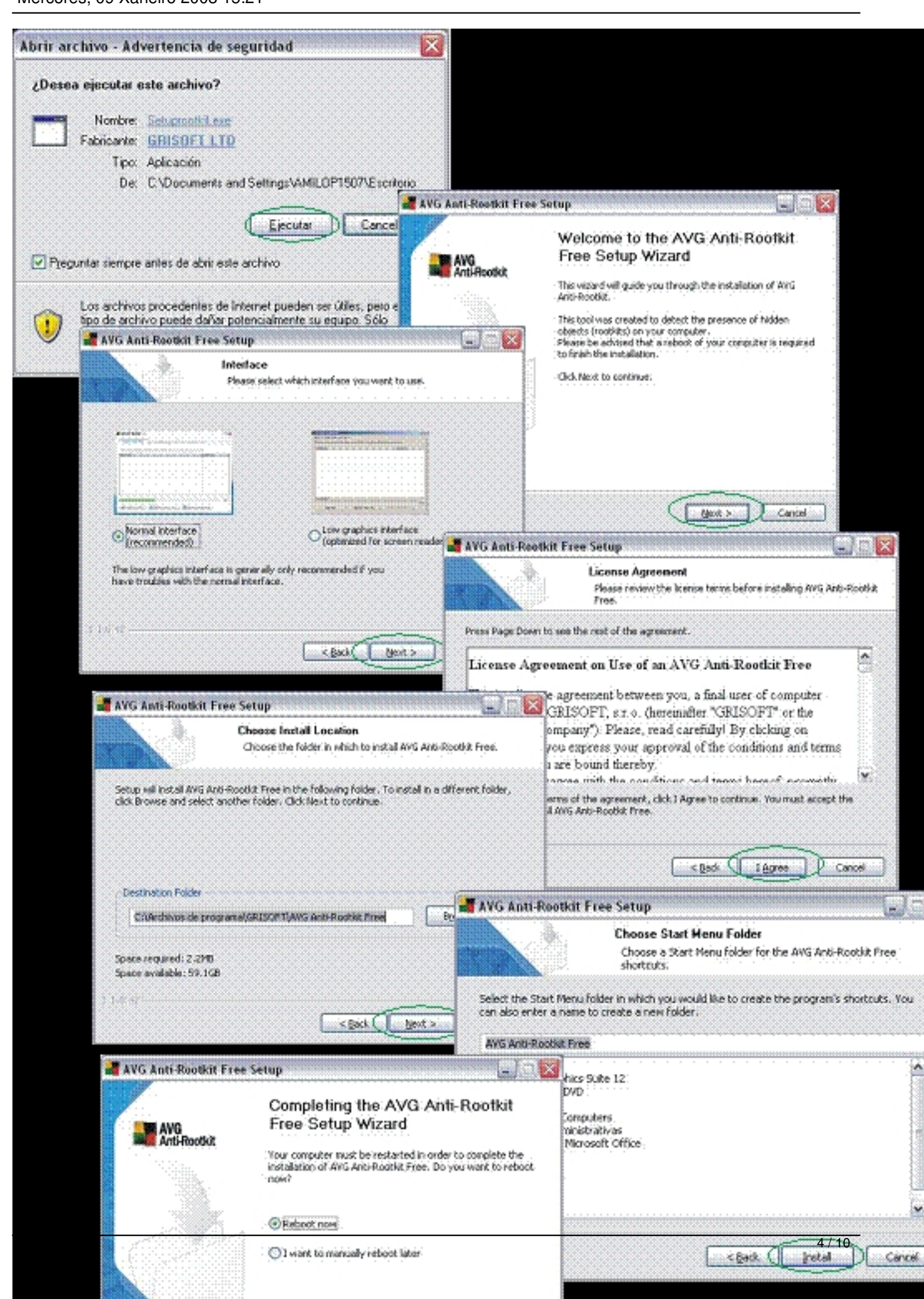

Escrito por Nohemí Luque Mércores, 09 Xaneiro 2008 15:21

# **CÓMO UTILIZAR AVG ANTI-ROOTKIT**

Como hemos comentado con anterioridad este programa es capaz de detectar y eliminar los ro otkit

de una forma muy sencilla. Con el simple

echo

de apretar un botón es capaz de realizar un escaneo completo de la unidad de nuestro disco duro que deseemos.

Lo primero que tenemos que hacer es hacer doble click sobre el nuevo icono que tenemos en el escritorio o bien ir al botón de **Inicio**,

posteriormente a

# **Programas**

y seleccionar **AVG Anti**

**-**

.

**Rootkit**

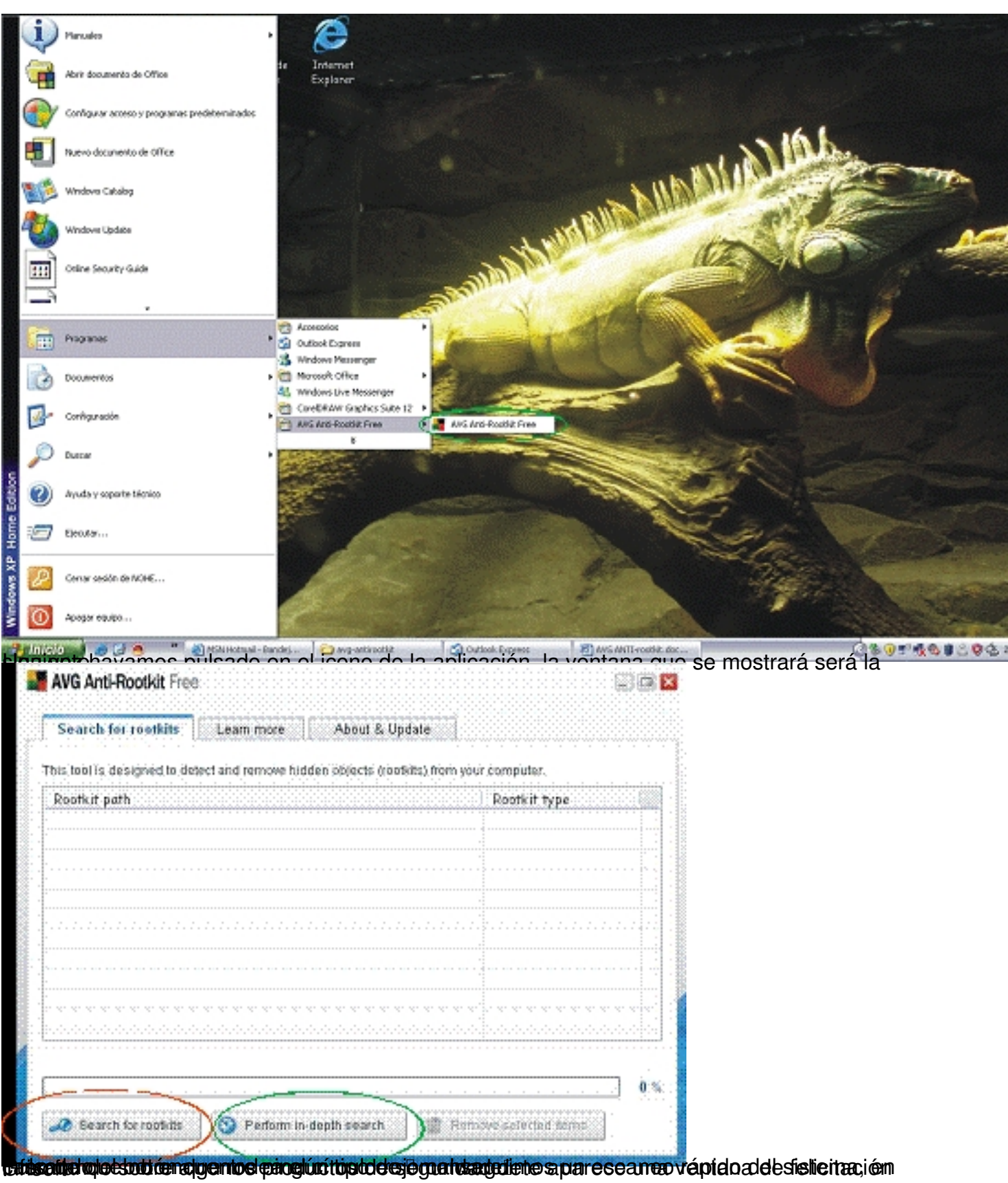

Escrito por Nohemí Luque Mércores, 09 Xaneiro 2008 15:21

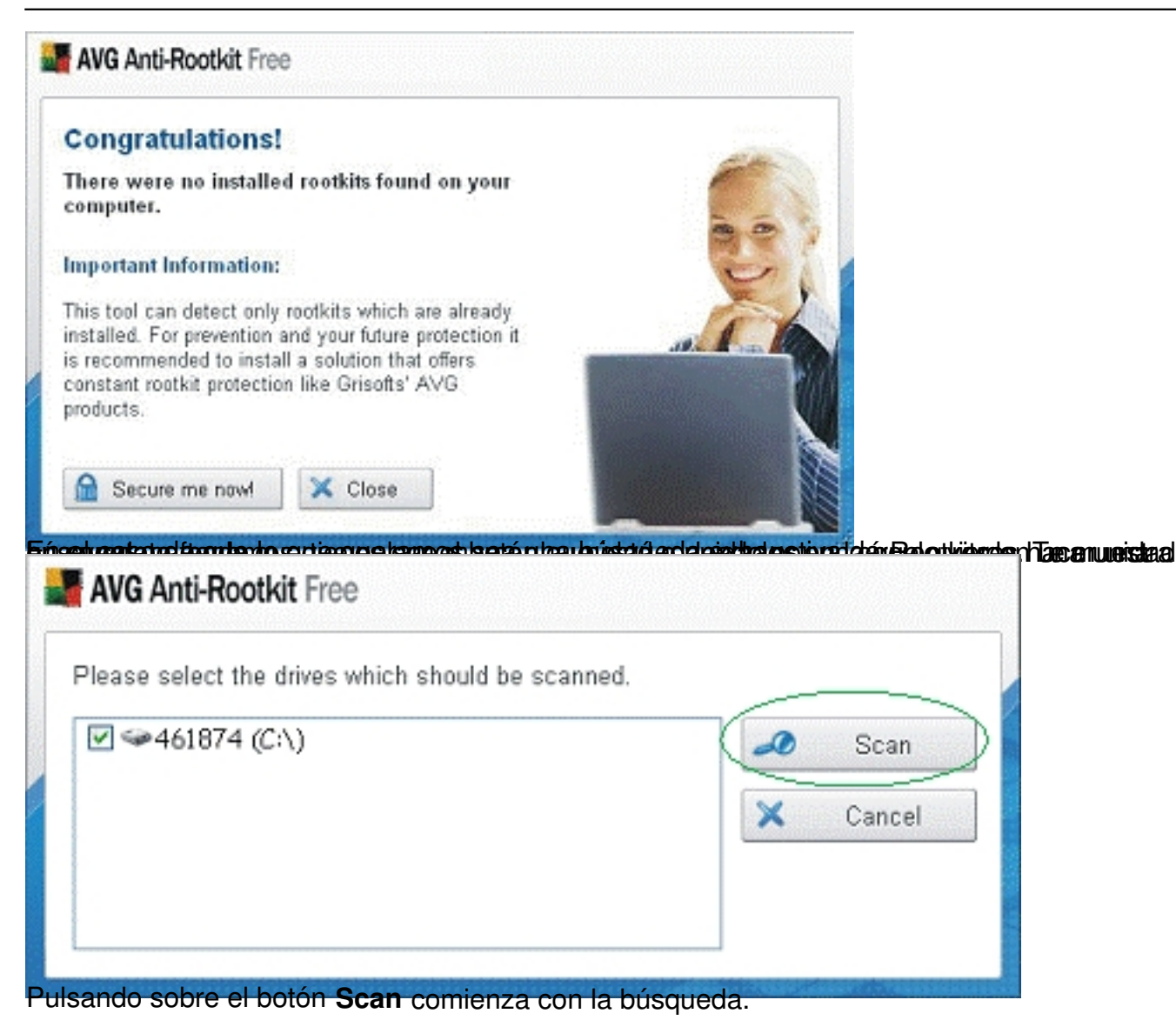

 $7/10$ 

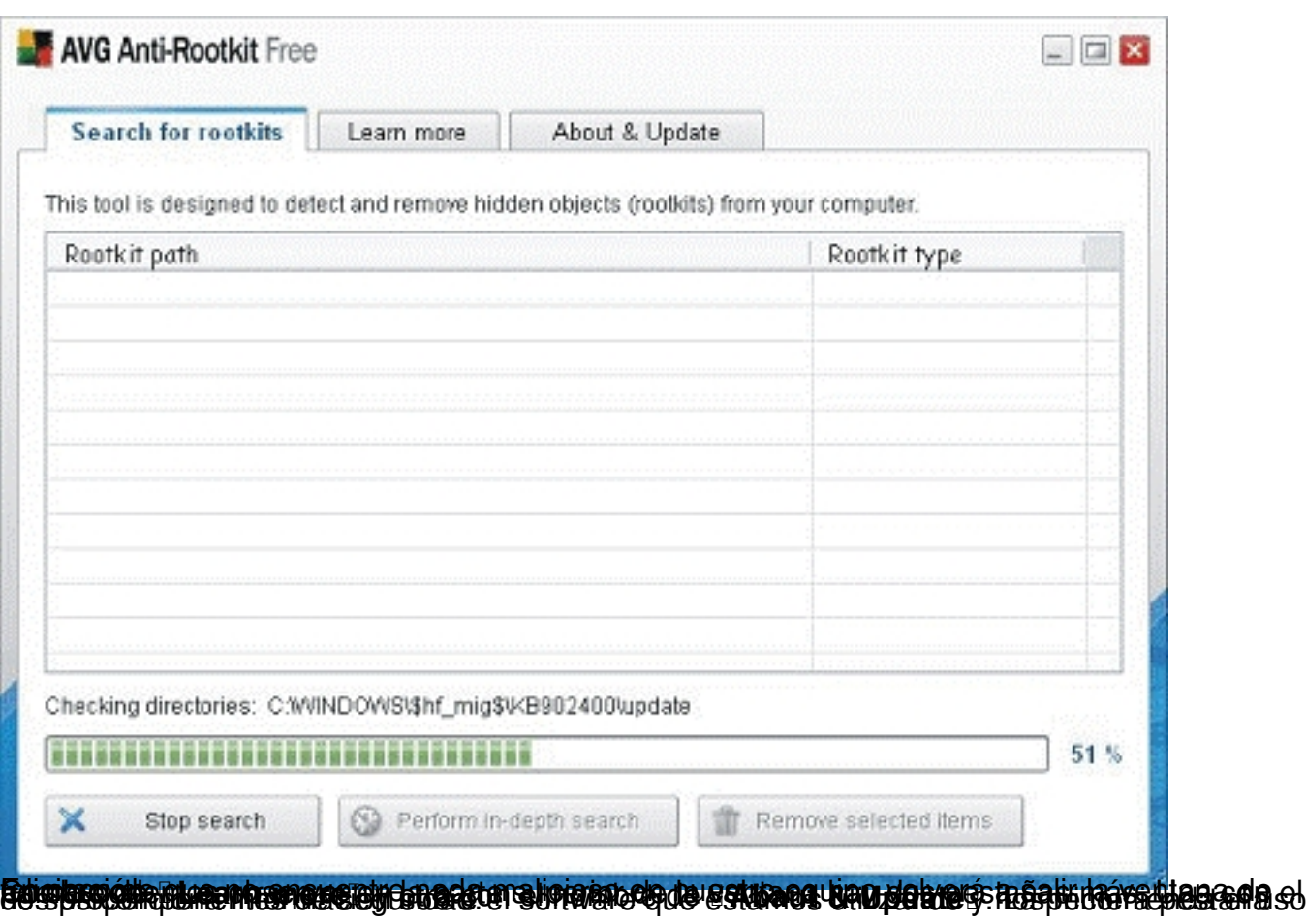

Escrito por Nohemí Luque Mércores, 09 Xaneiro 2008 15:21

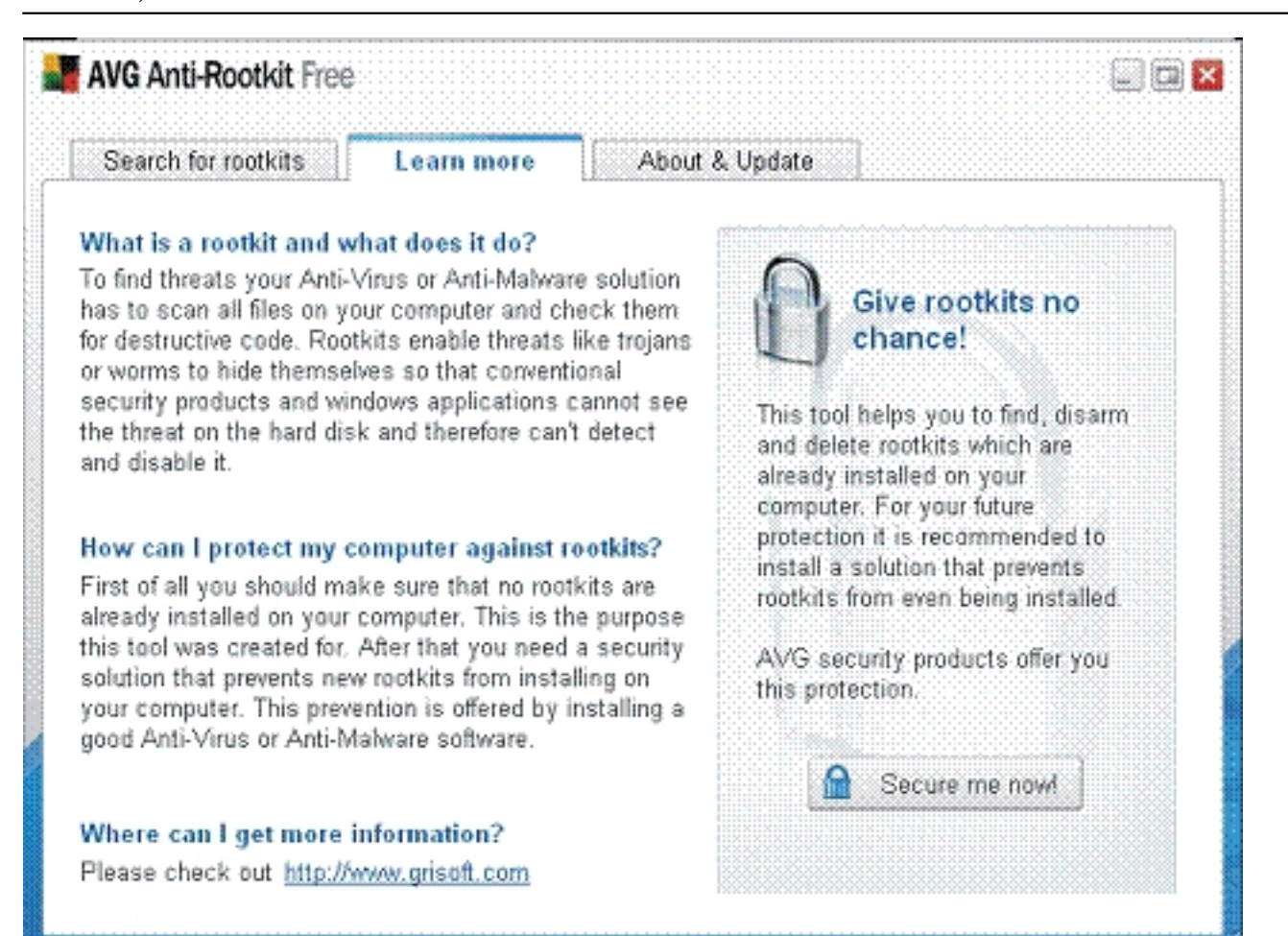

La segunda pestaña nos informa de la versión que estamos utilizando y nos da la posibilidad de buscar nuevas actualizaciones (a la derecha, el botón **Check for new version**)

Escrito por Nohemí Luque Mércores, 09 Xaneiro 2008 15:21

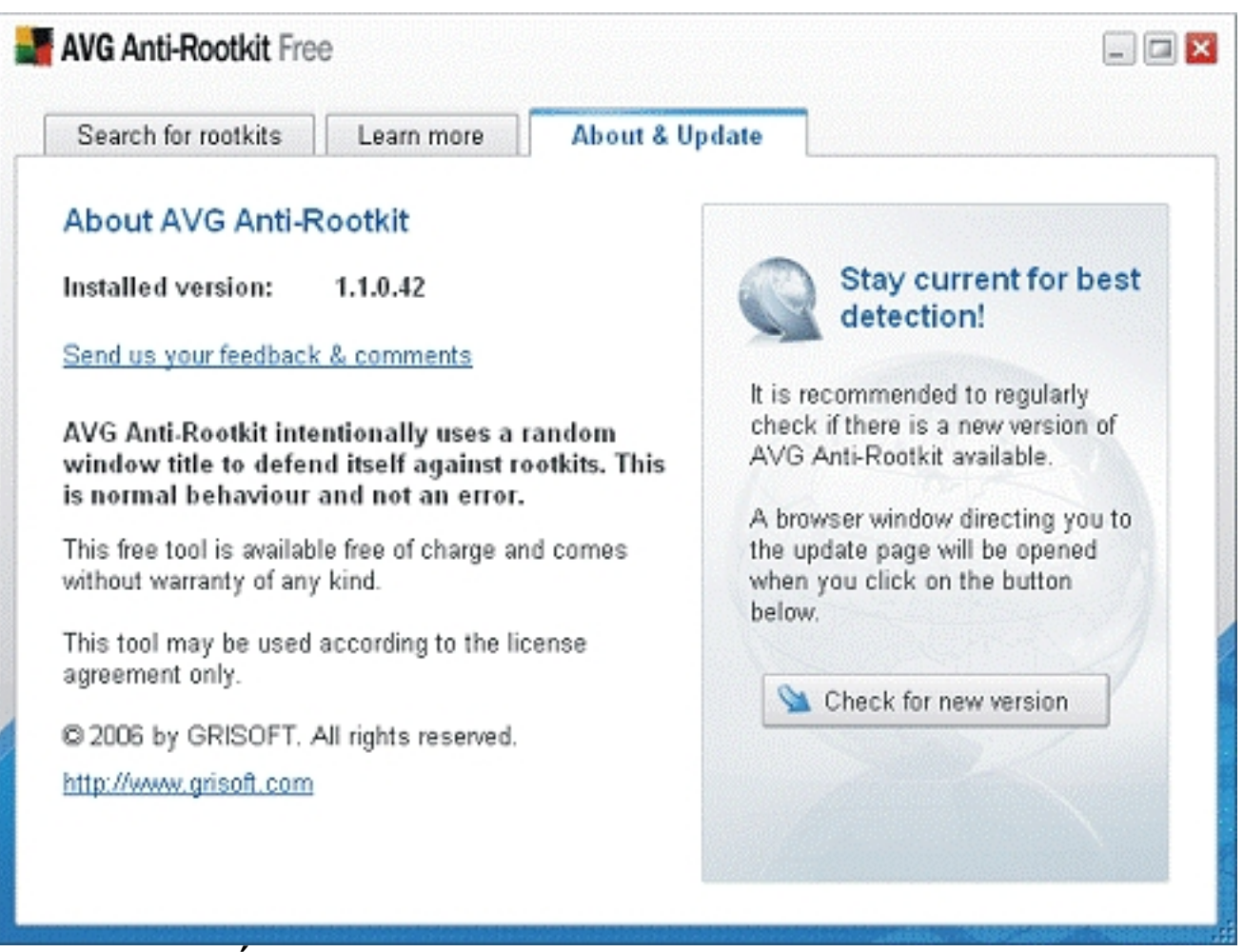

# **CONCLUSIÓN**

Como podemos observar estamos ante una aplicación que combina aspectos muy importantes: sencillez, rapidez y fiabilidad. Cuenta con un diseño tan útil que no permite lugar a errores incluso cuando el idioma que utiliza es el inglés.

Hay que tener en cuenta que no estamos hablando de un antivirus ni un anti-spyware. AVG An ti -

Rootkkit

está diseñado única y exclusivamente para la detección y eliminación de **Rootkits** 

. Debido a esto es aconsejable que no sólo tengamos instalado este elemento en nuestro PC, sino que lo acompañemos los componentes mencionados con anterioridad para mantener nuestros datos lo más protegidos posibles.